# MATLAB EXPO 2017 Sharing and Deploying MATLAB Programs

© 2015 The MathWorks, Inc.**1**

Dr. Harald Brunnhofer

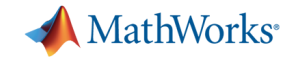

## **Data Analytics Workflow**

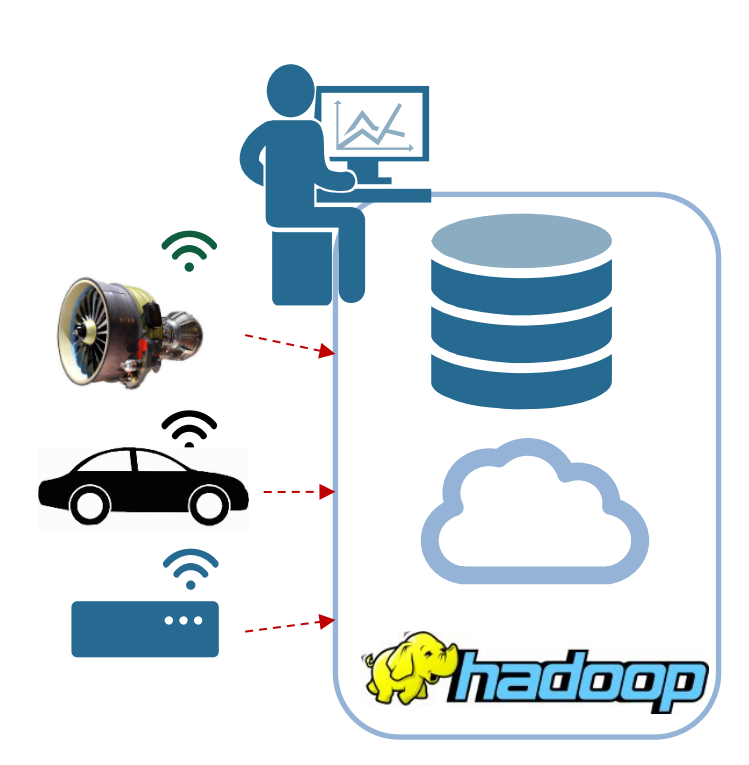

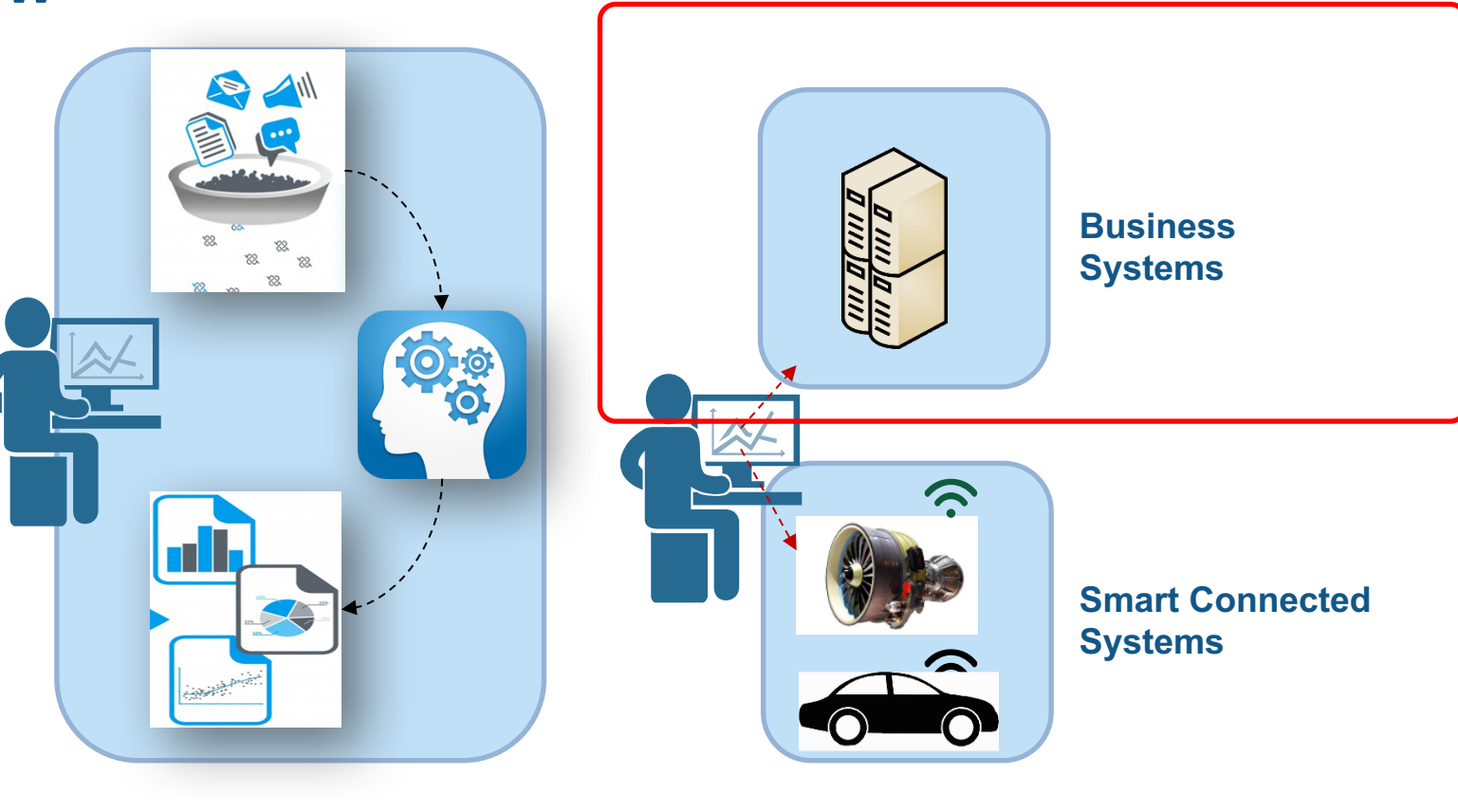

**Data Analytics**

**Data Acquisition 6 Data Analytics 6 Analytics Integration** 

**MATLAB: Single Platform**

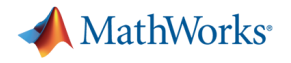

## **Challenges**

- § How to share MATLAB algorithms with multiple internal and external consumers
	- Both MATLAB users and non-MATLAB users
- § Challenging and time consuming to re-code MATLAB algorithms for integration into IT frameworks
	- Development resources are scarce and time-to-market is short
- Difficult to migrate solutions to enterprise scale web or cloud frameworks
	- Scale application to serve large numbers of simultaneous requests

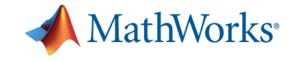

## **MATLAB Programs Can be Shared With Anyone**

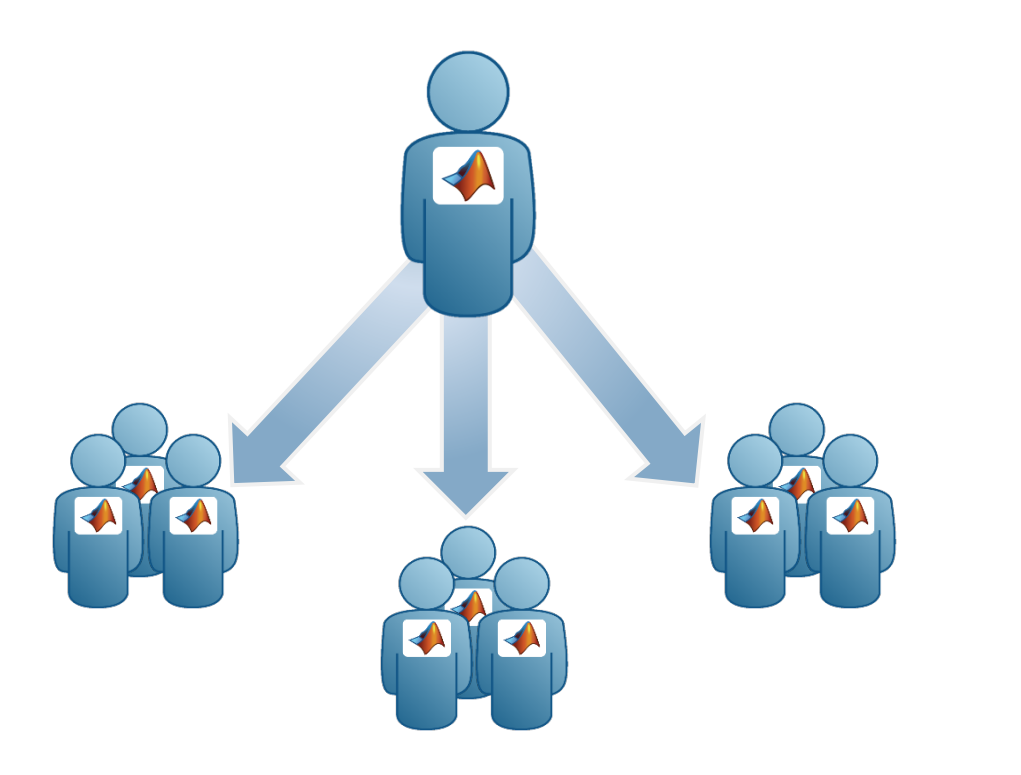

### **Share With Other MATLAB Users Share With People Who do Not Have MATLAB**

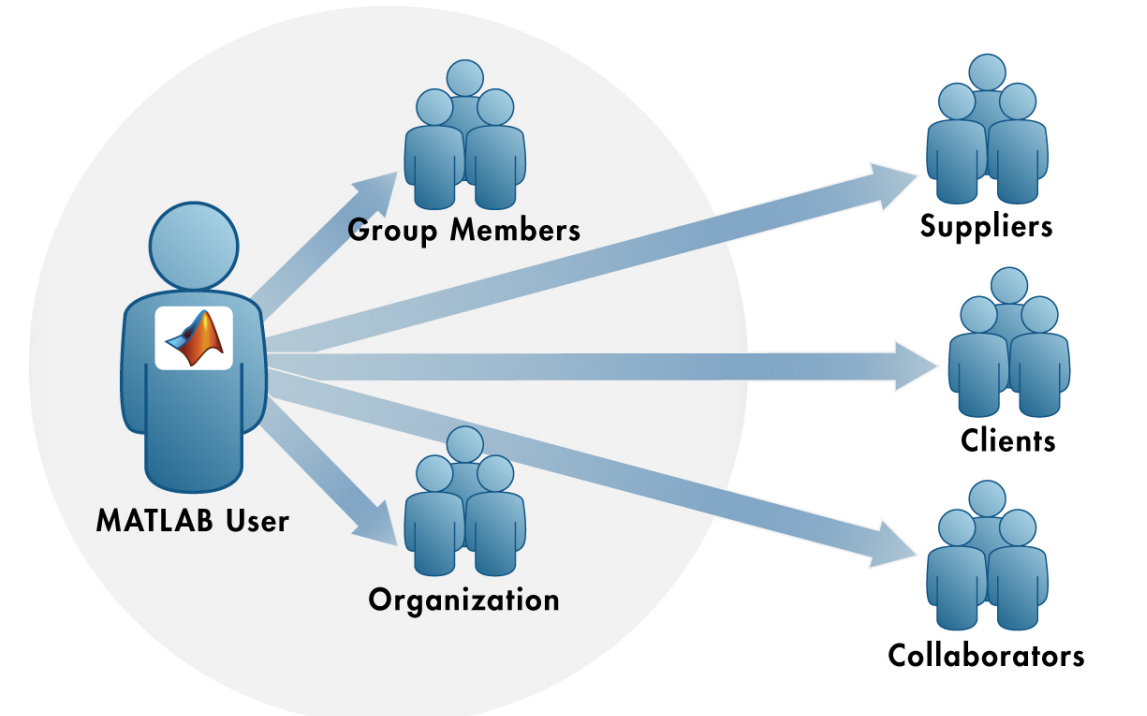

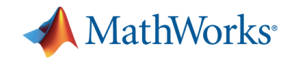

## **Share with MATLAB Users**

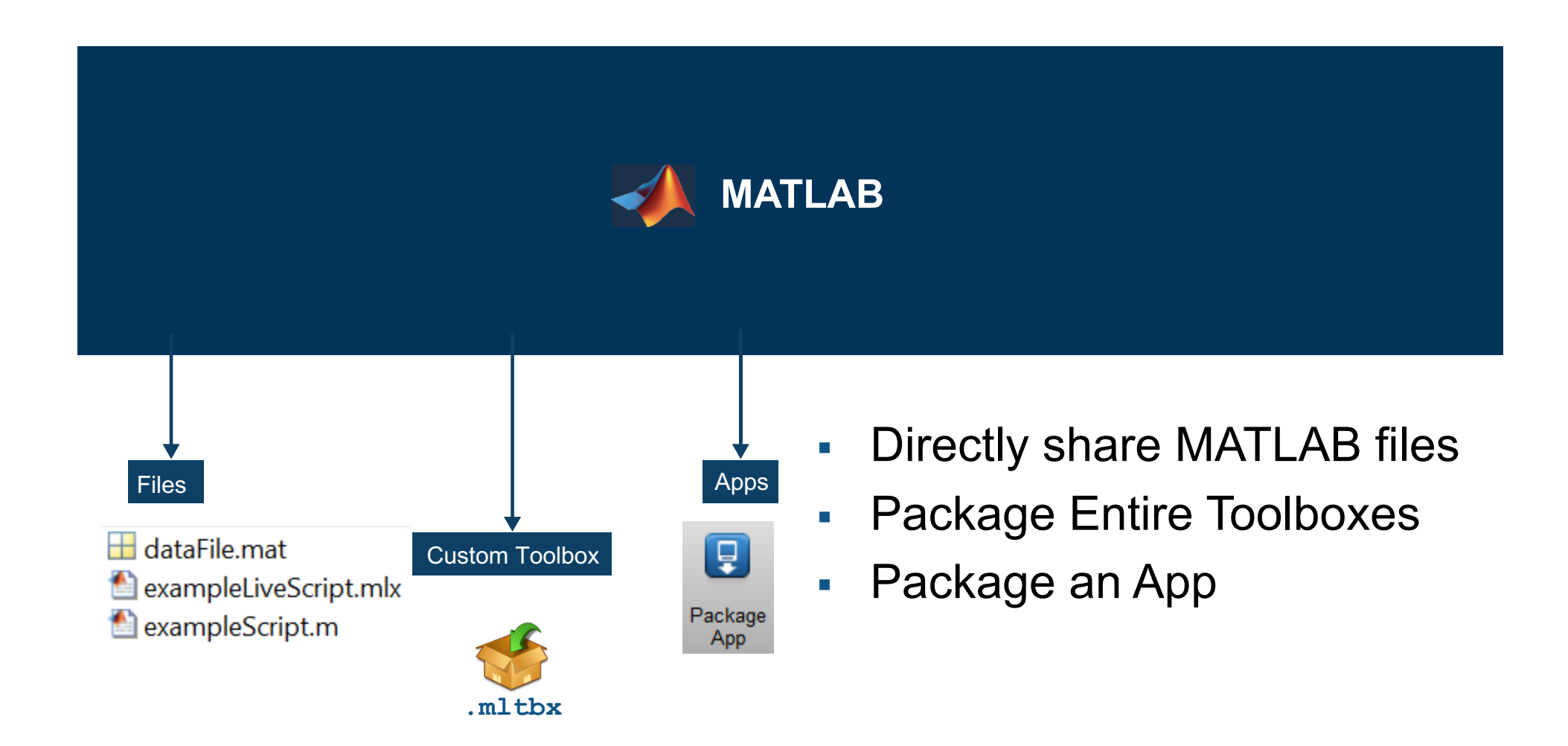

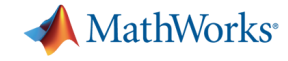

## **MATLAB Programs Can be Shared With Anyone**

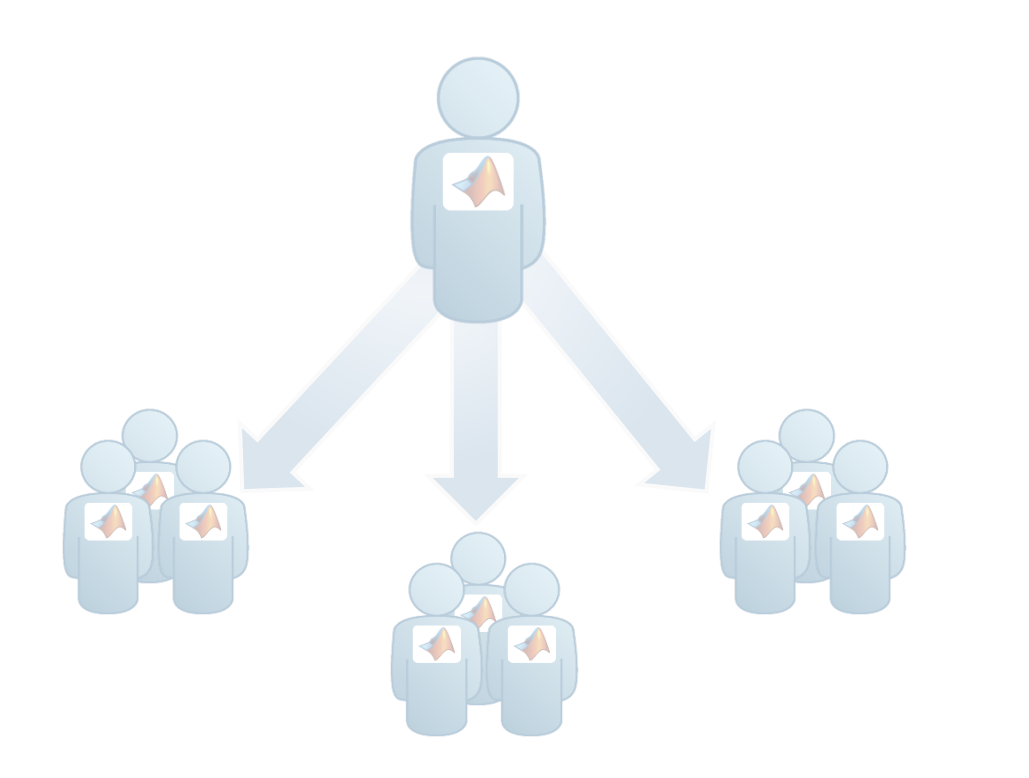

### **Share With Other MATLAB Users Share With People Who do Not Have MATLAB**

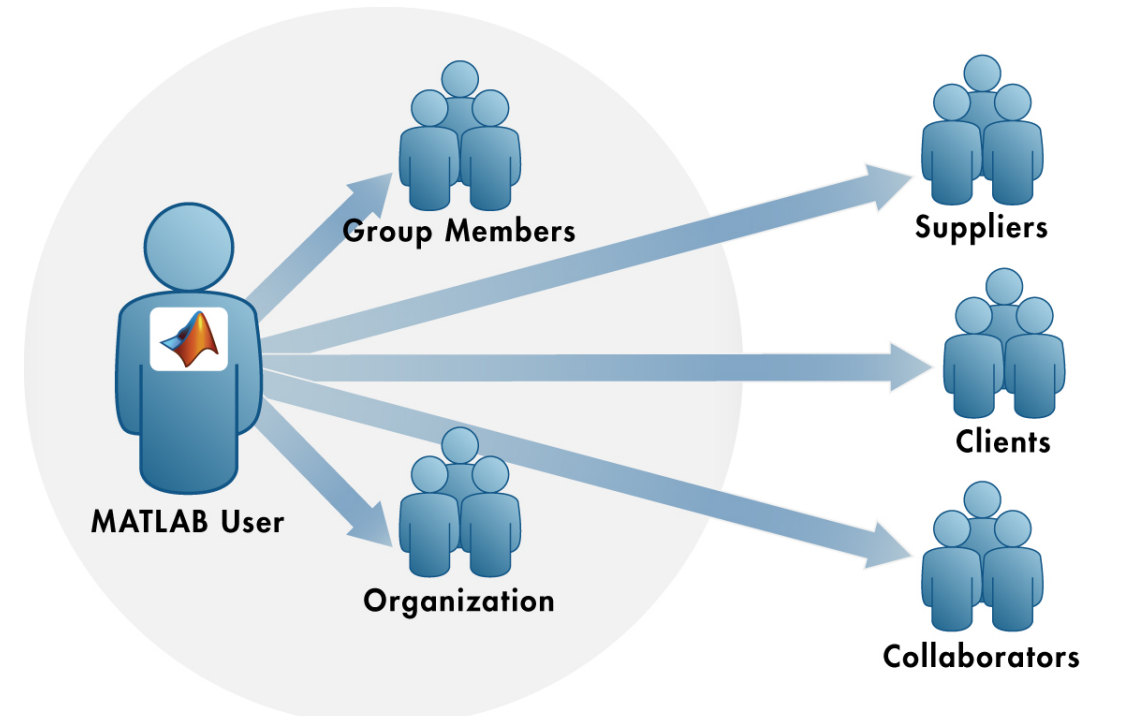

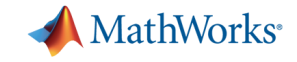

## **Share with People Who Do Not Have MATLAB**

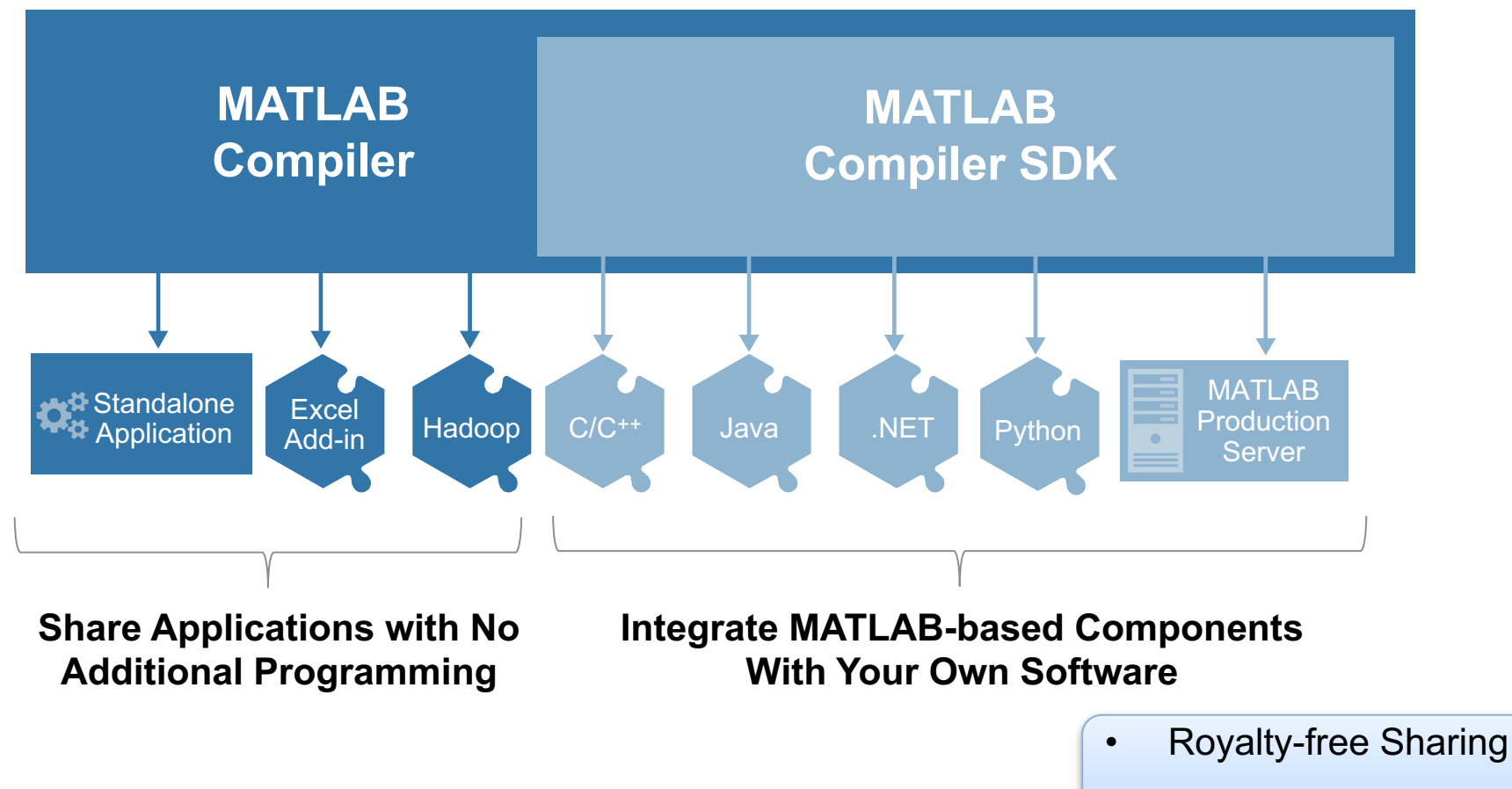

• IP Protection via Encryption

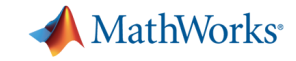

## **Share Applications Built Completely in MATLAB**

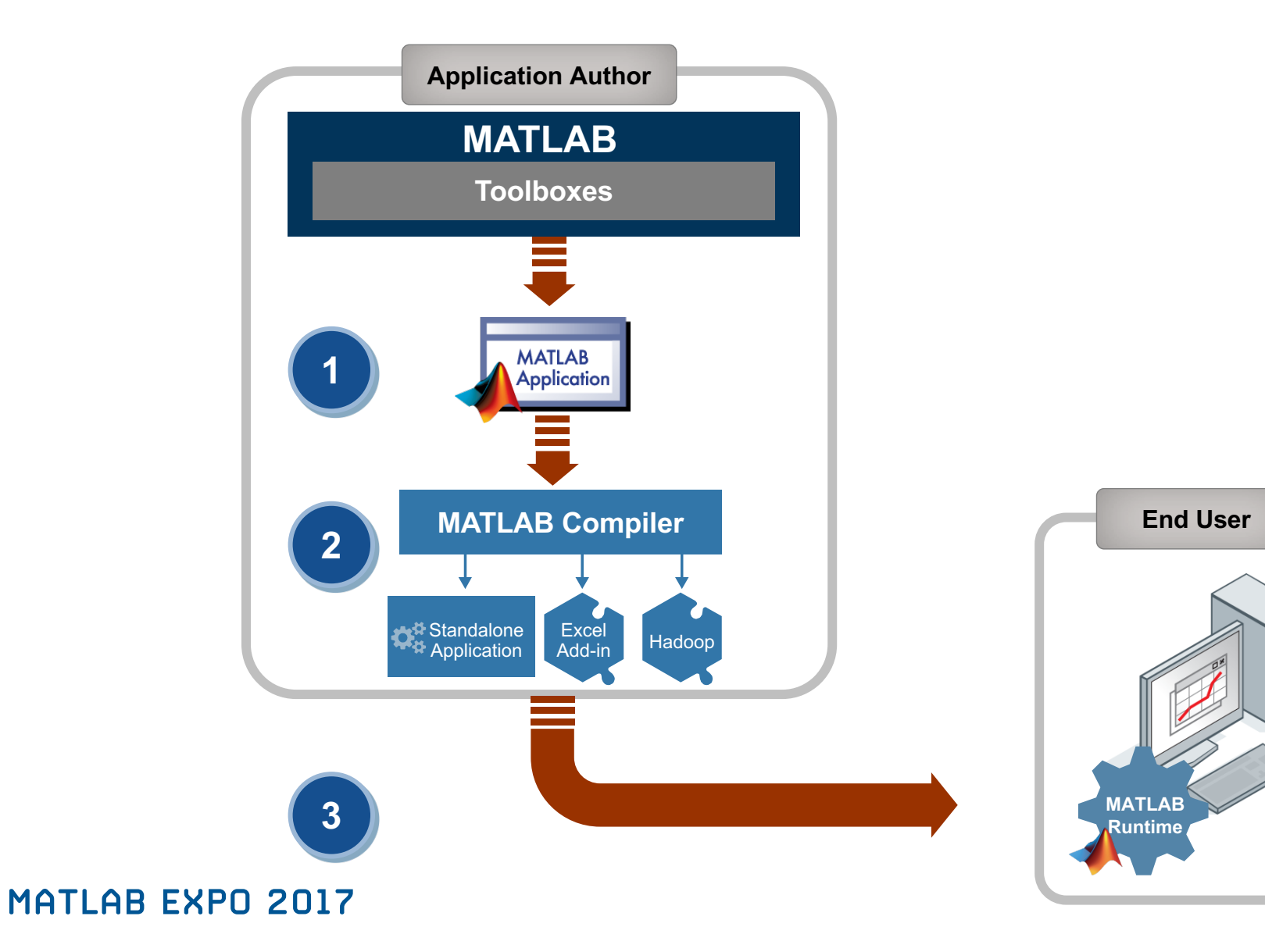

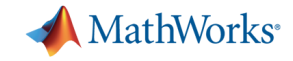

## **Integrate MATLAB-based Components With Your Own Software**

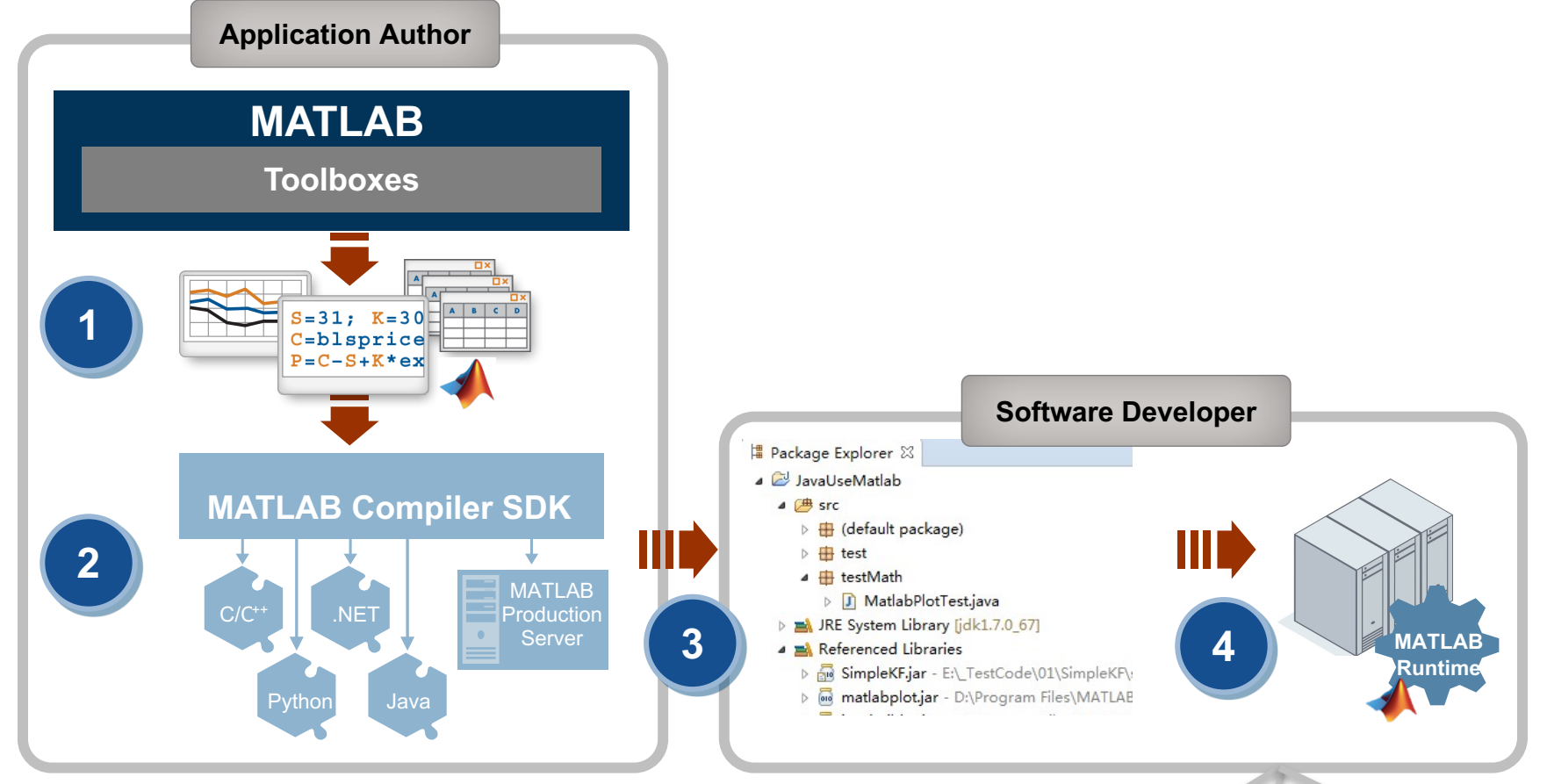

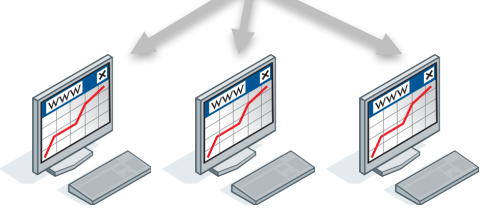

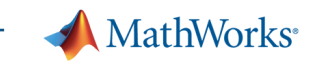

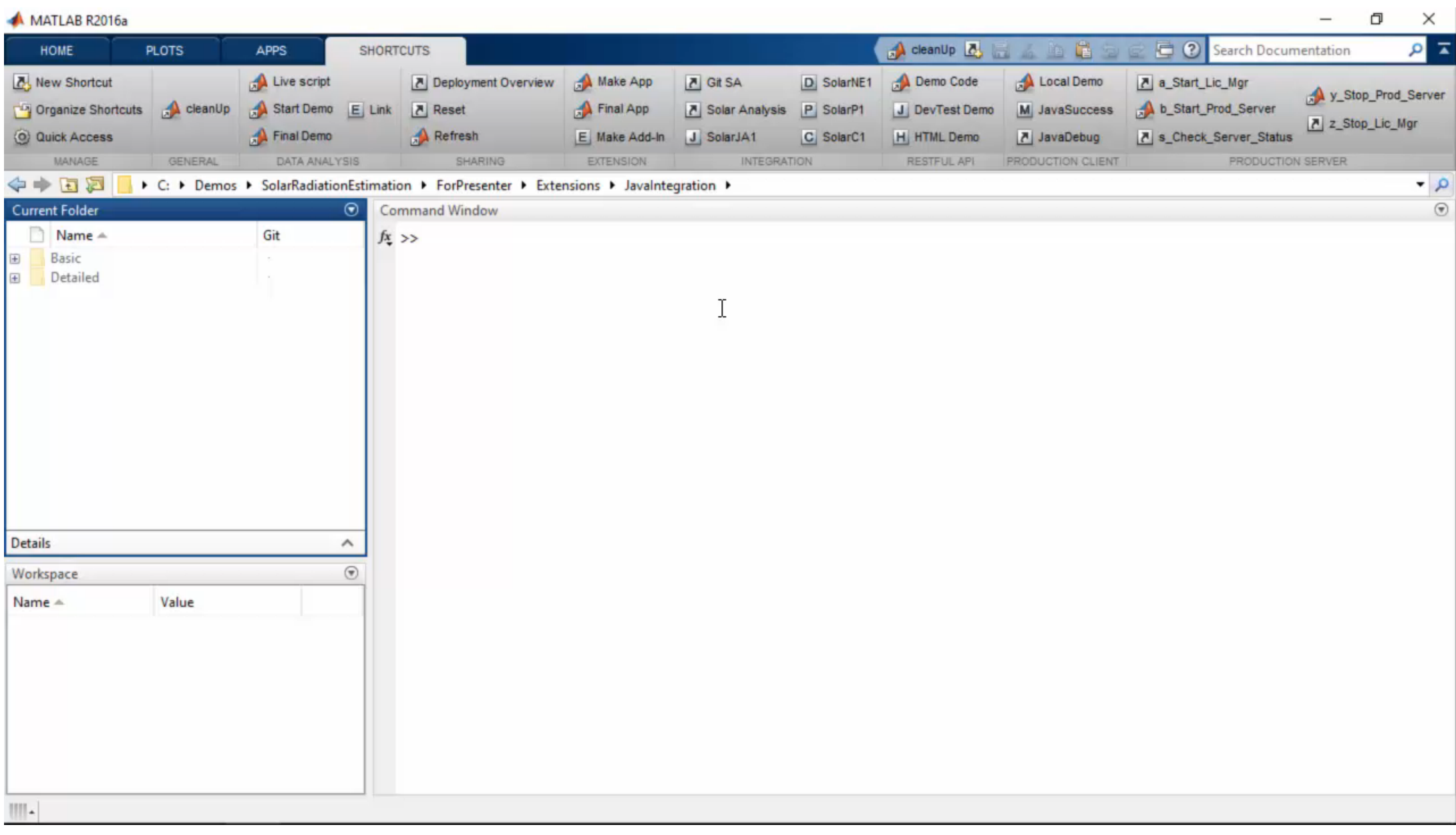

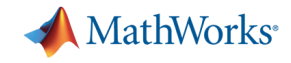

# MATLAB *and MATLAB Production Server* is the easiest and most productive environment to *take your enterprise analytics* or *IoT solution* from idea to production

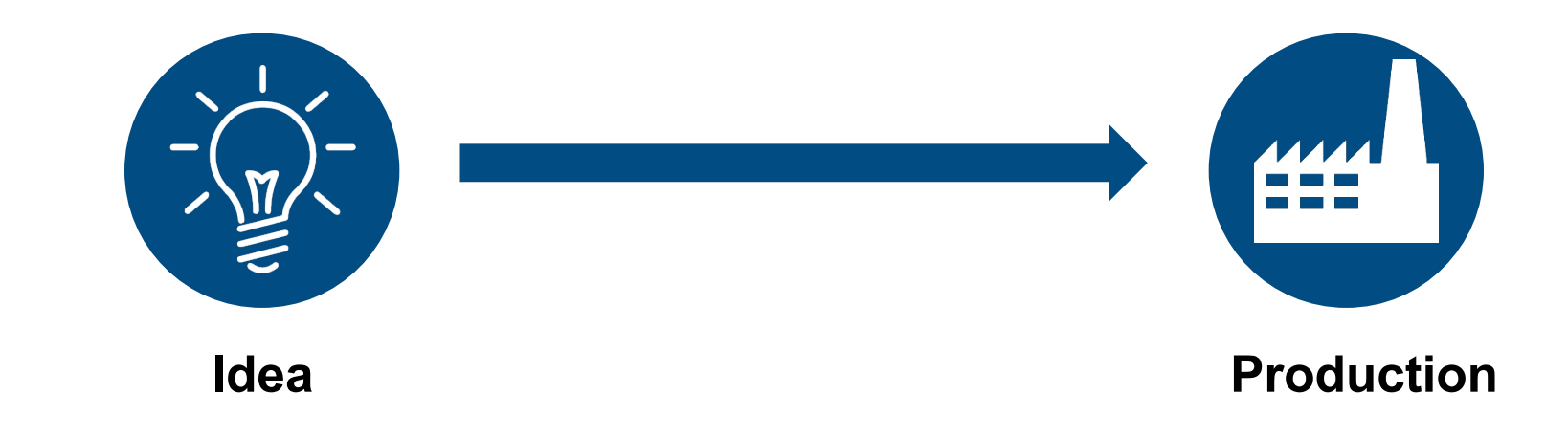

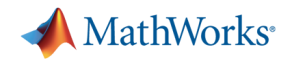

## **Why MATLAB Production Server Matters to You**

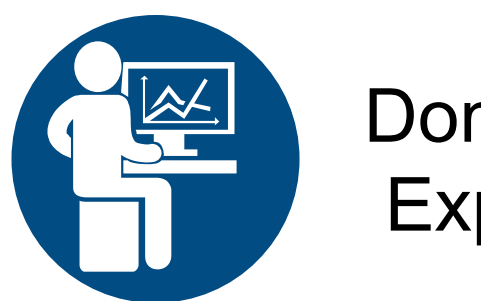

Domain Expert

- $\checkmark$  MATLAB Production Server allow you to continue to work in the environment that you love
- $\checkmark$  No need to learn another programming language
- $\checkmark$  MATLAB Production Server integrates with enterprise IT infrastructure

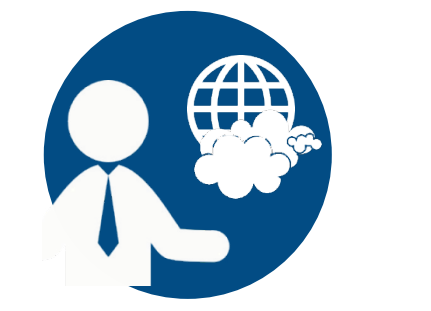

Solution **Architect** 

- $\vee$  MATLAB Production Server integrates MATLAB code into the enterprise IT fabric that you are comfortable with
- $\checkmark$  No need to re-code into another programming language
- $\checkmark$  Web and cloud friendly architecture

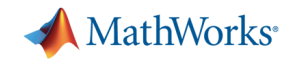

## **Scale Up with MATLAB Production Server**

- Directly deploy MATLAB programs into production
	- Centrally manage multiple MATLAB programs and runtime versions
	- Automatically deploy updates without server restarts
	- Most efficient path for creating enterprise applications
- § Scalable and reliable
	- Service large numbers of concurrent requests
	- Add capacity or redundancy with additional servers
- Use with web, database and application servers
	- Lightweight client library isolates MATLAB processing
	- Access MATLAB programs using native data types

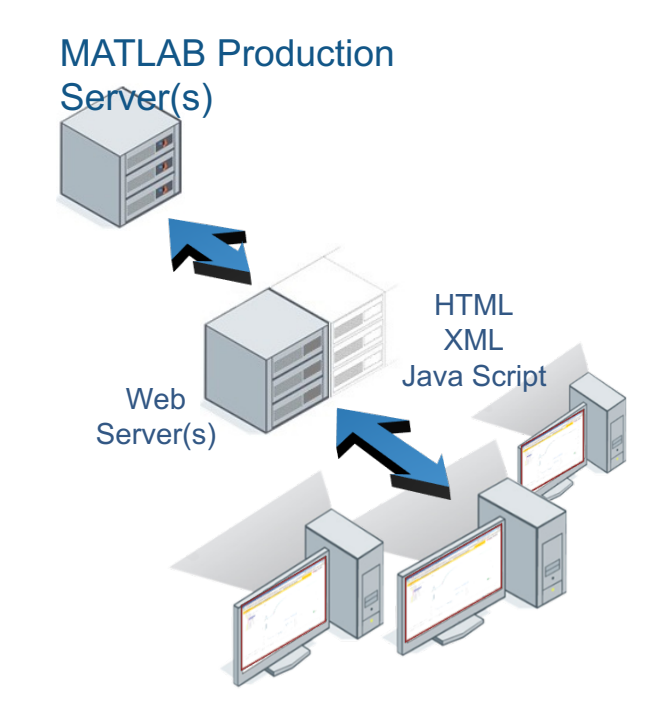

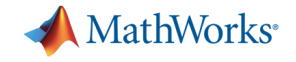

## **Example - Integrating with IT systems**

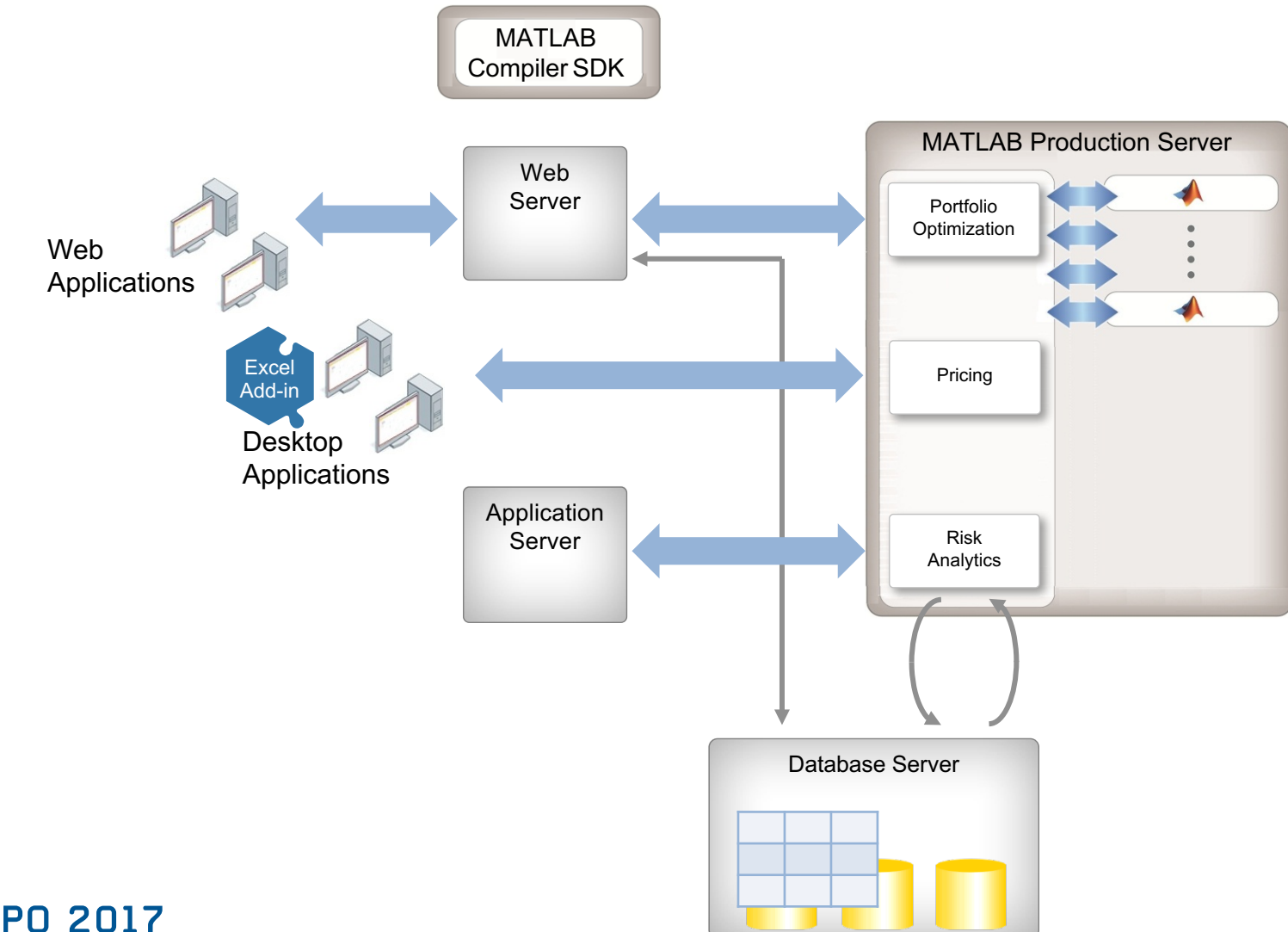

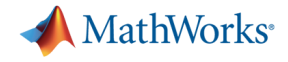

## **Customer examples: Financial customer advisory service**

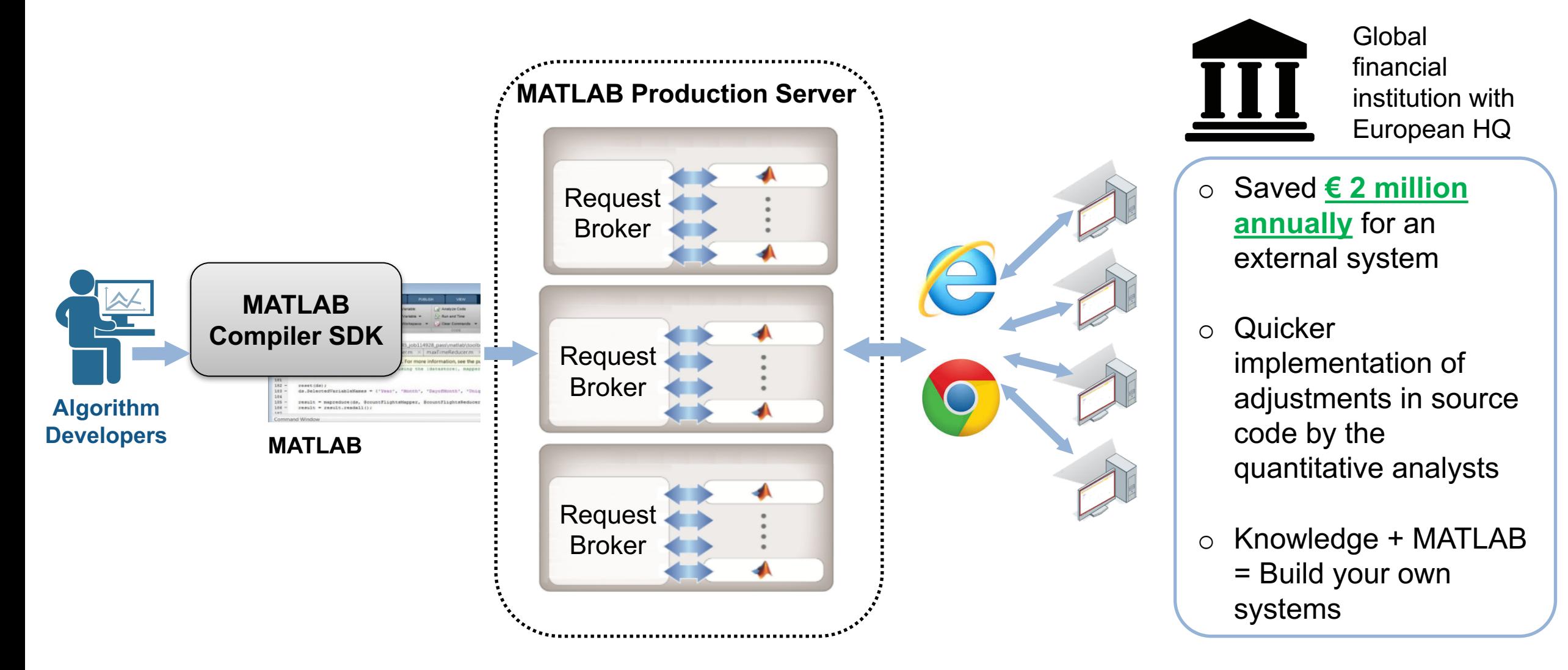

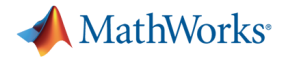

### **Industrial IoT Analytics on AWS** Global industrial equipment manufacturer**amazon**<br>webservices™ **Business Systems MATLAB Production Server Industrial Equipment** • Networked **Users** communication Request • Embedded sensors Broker • Data reduction **MATLAB Compiler SDK Algorithm Developers MATLAB**

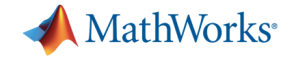

## **Building Automation IoT Analytics on Azure**

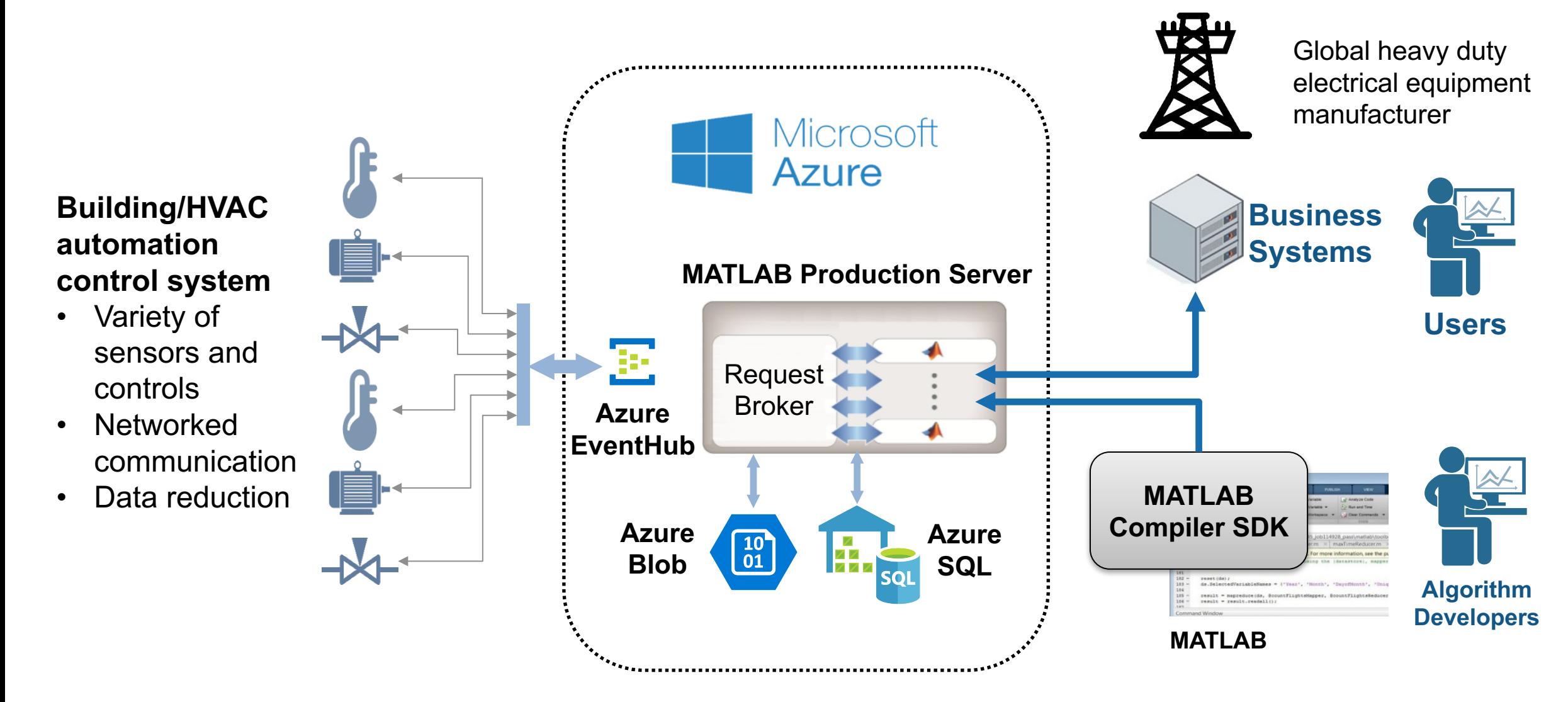

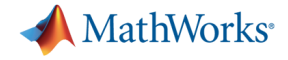

## **Technology Stack**

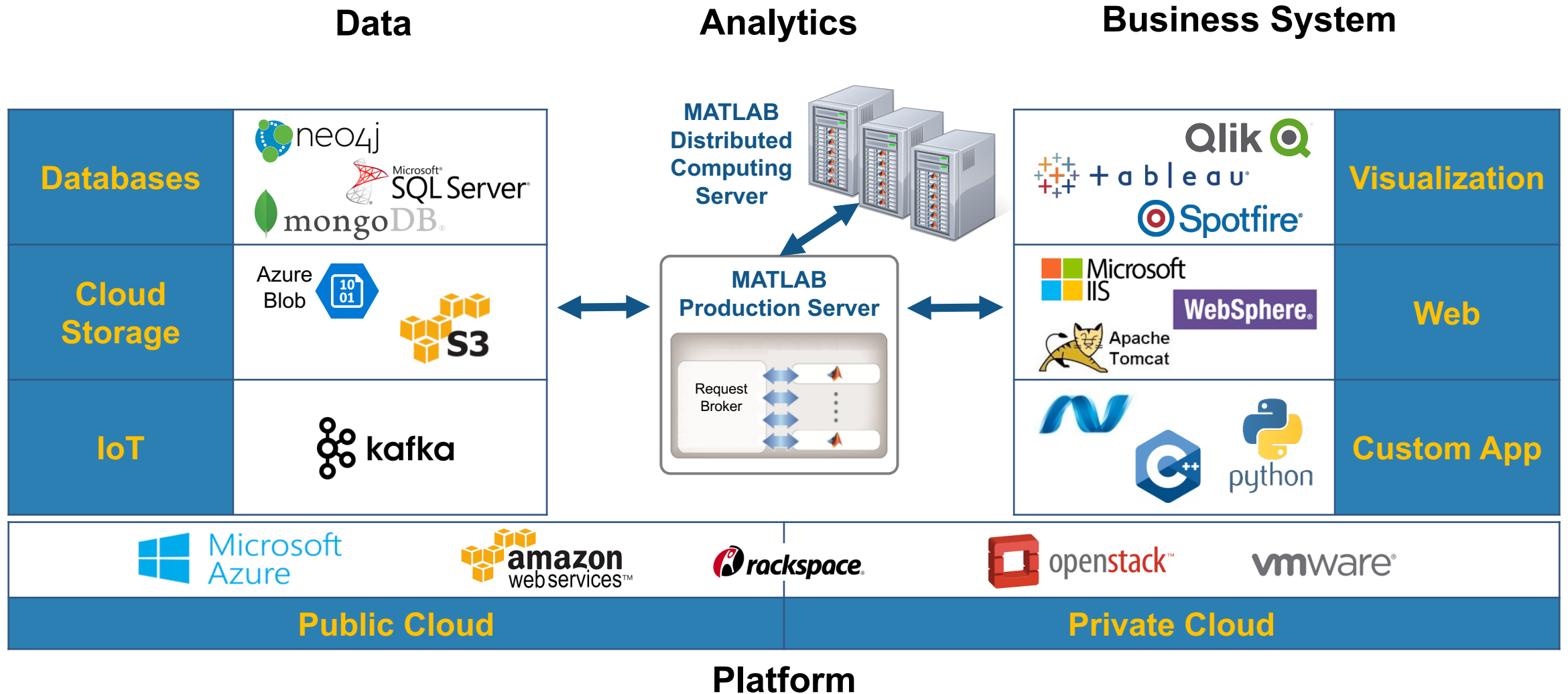

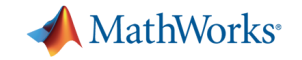

## **Production Deployment Workflow**

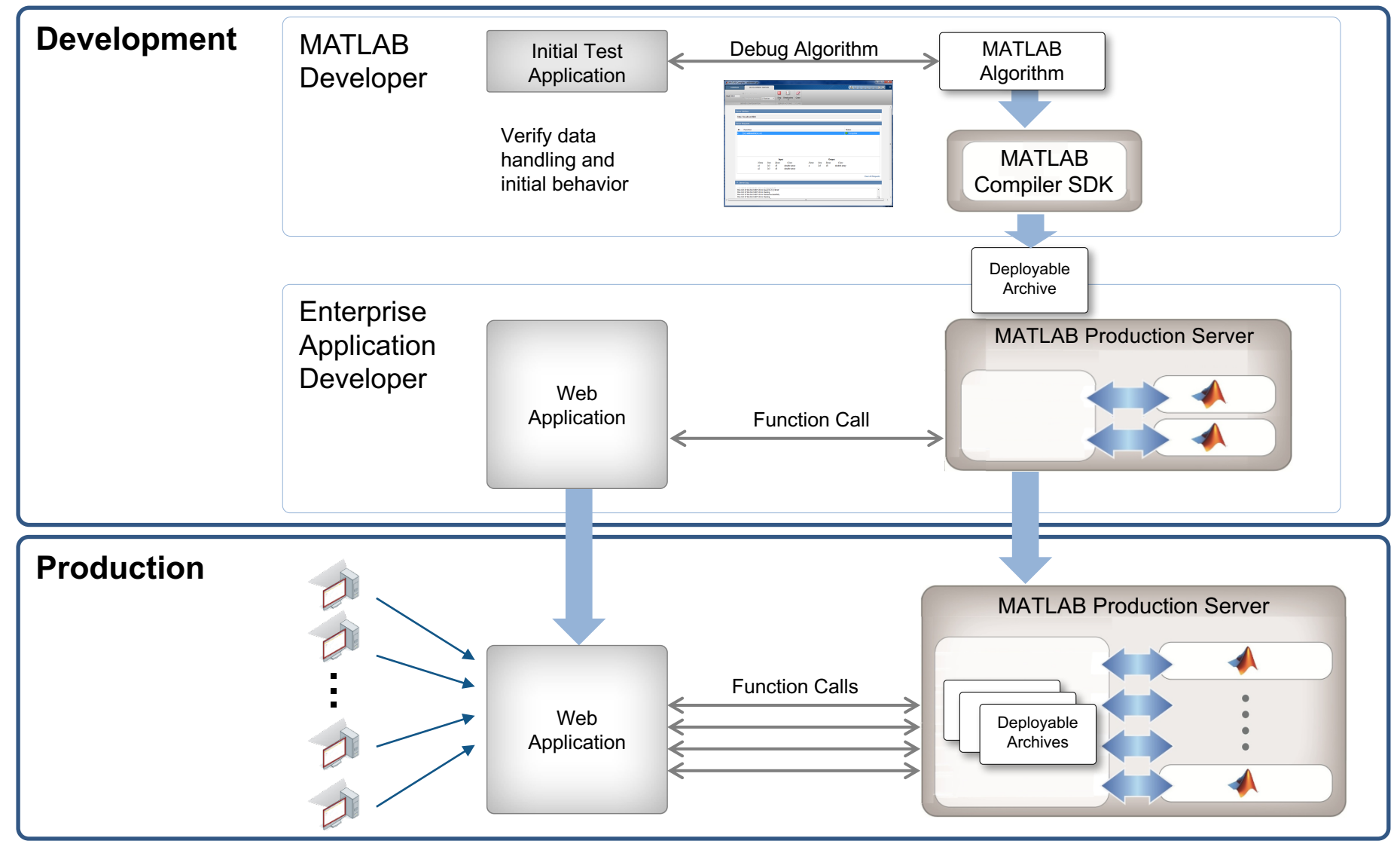

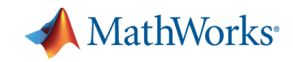

## **Develop and Test with MATLAB Compiler SDK**

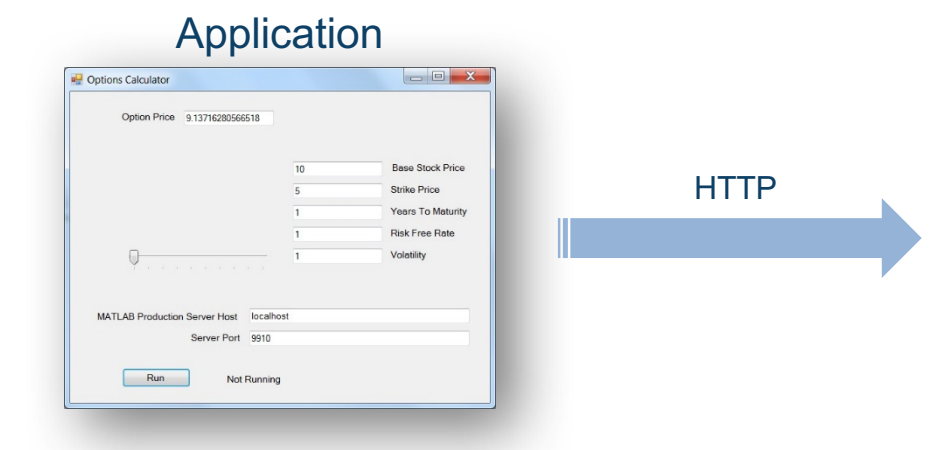

- § Test environment for MATLAB Production Server
- Test and debug in MATLAB desktop
	- Details on request transactions
	- MATLAB debug and profiling with end to end testing

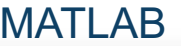

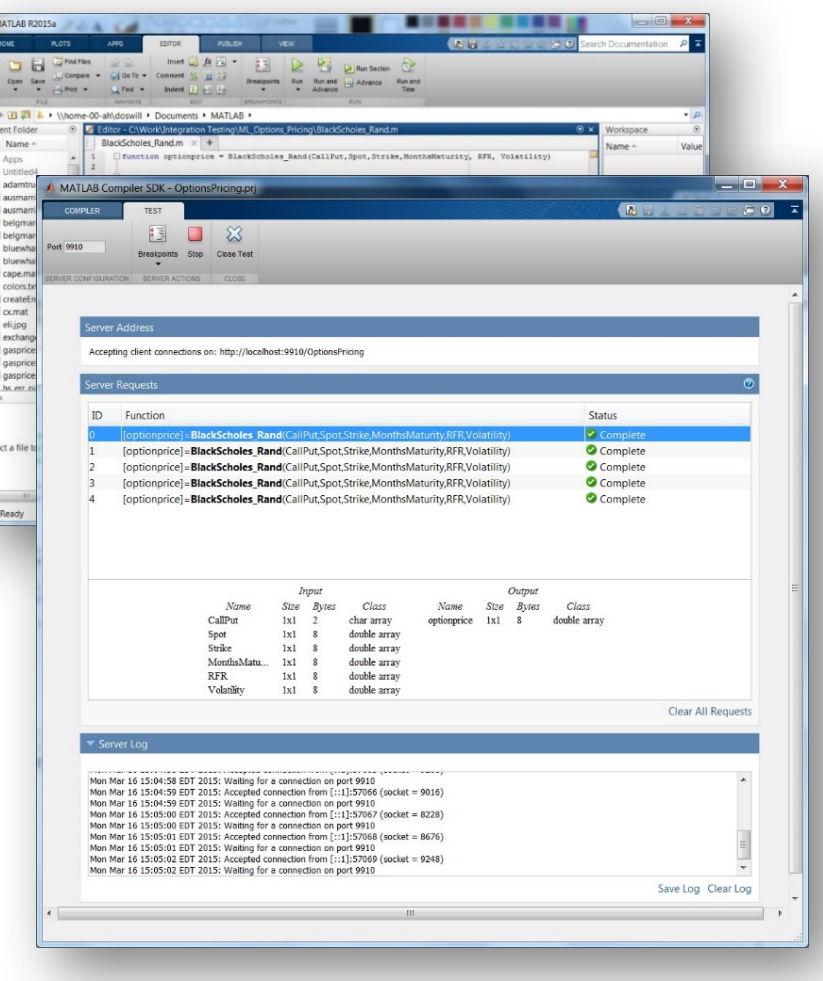

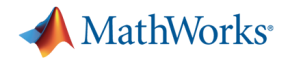

## **Key Takeaways**

- 1. Distribute applications to non-MATLAB users royalty-free.
- 2. Integrate MATLAB functions into existing workflows and development platforms.
- 3. Deploy MATLAB applications to service simultaneous user requests enterprise-wide via web or cloud frameworks.

## **MathWorks**

## **Online Resources**

- Documentation Create and Share Toolboxes and Package Apps
- Website Desktop and Web **Deployment**
- Free White Paper Building a Website with **MATLAB** Analytics
- Website Using MATLAB With Other Programming Languages
- Website Training Options for MATLAB *Experience hands-on*

*training on latest product capabilities.*

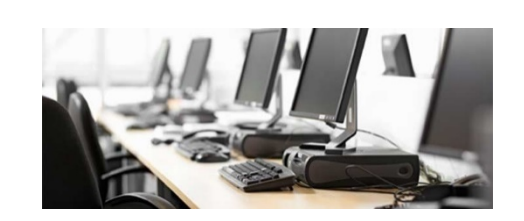

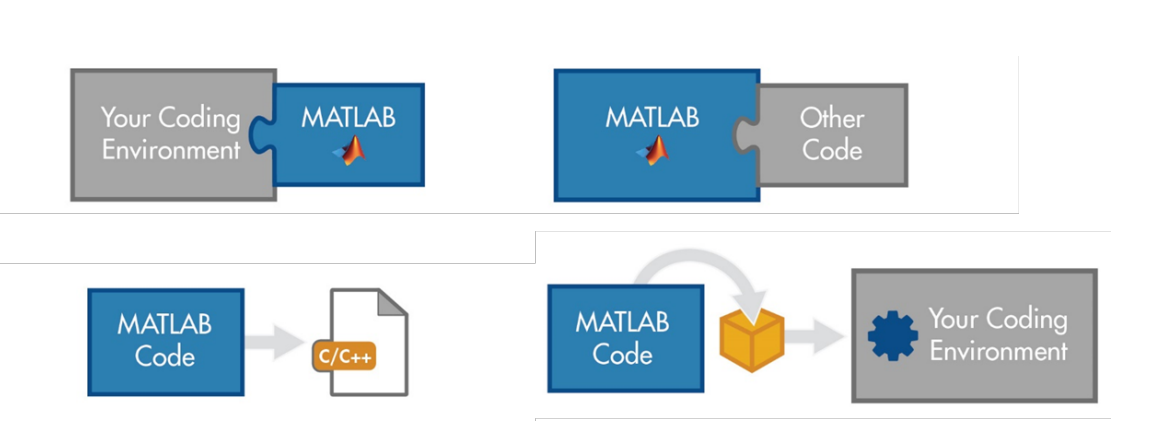

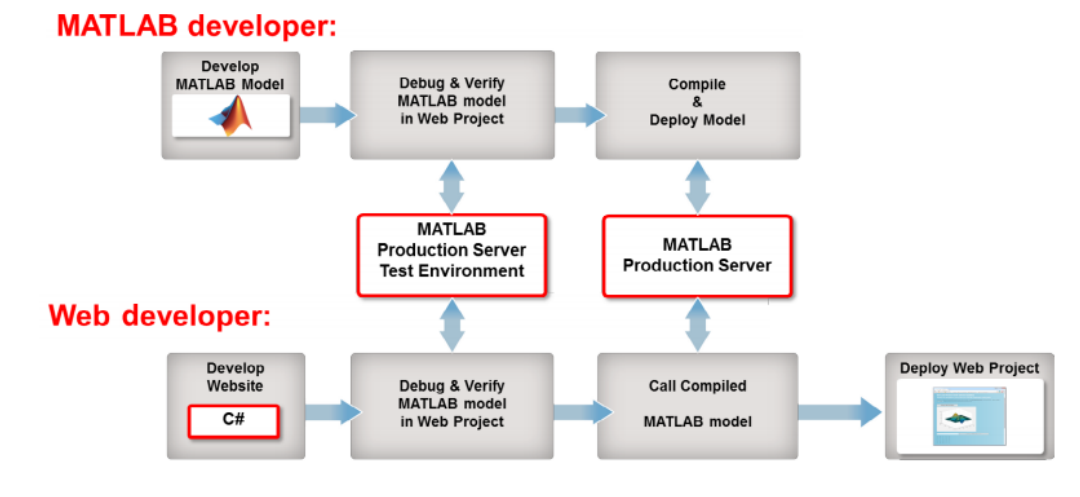